# **singstat**

*Release 1.1.0*

**Yuhui**

**Feb 03, 2024**

# **CONTENTS**

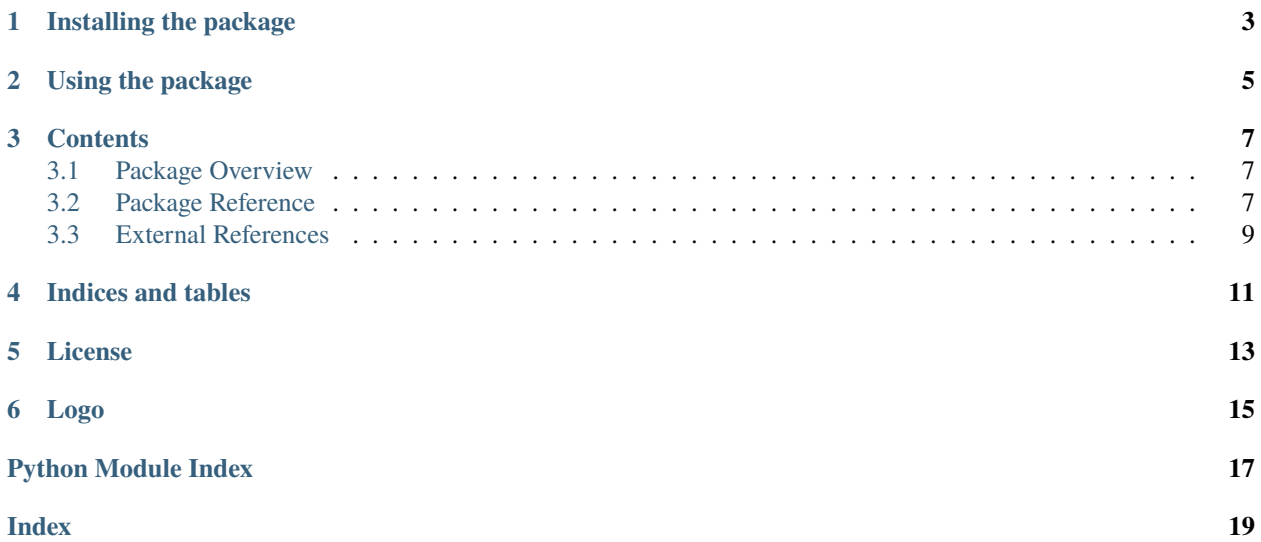

Release v1.1.0.

This is an unofficial Python package for interacting with APIs available at [SingStat.gov.sg.](https://www.singstat.gov.sg)

**ONE**

# **INSTALLING THE PACKAGE**

<span id="page-6-0"></span>Install the package using pip:

 $\big[\mathrm{pip\; install\; singstat}$ 

# **TWO**

# **USING THE PACKAGE**

<span id="page-8-0"></span>The main steps are:

- 1. Import the Client class.
- 2. Instantiate an object from the Client class.
- 3. Call a function on that object.

### **THREE**

# **CONTENTS**

### <span id="page-10-4"></span><span id="page-10-1"></span><span id="page-10-0"></span>**3.1 Package Overview**

Interacting with [SingStat.gov.sg'](https://www.singstat.gov.sg)s API is done through a client.

This client contains several public functions, one function per endpoint. A function's name is the same as its corresponding endpoint's ending path.

Most functions accept named arguments, where an argument corresponds with a parameter that the endpoint accepts.

### <span id="page-10-2"></span>**3.2 Package Reference**

#### **3.2.1 singstat**

#### <span id="page-10-3"></span>**singstat.exceptions**

Exceptions that could occur when interacting with any API.

exception singstat.exceptions.APIError(*message*, *errors=None*)

Bases: [Exception](https://docs.python.org/3/library/exceptions.html#Exception)

Error when the API returns an error.

#### message

The general error message to display when the error is raised.

#### **Type**

[str](https://docs.python.org/3/library/stdtypes.html#str)

#### errors

(optional) Other messages that were part of the raised error.

#### **Type**

[list](https://docs.python.org/3/library/stdtypes.html#list) of [str](https://docs.python.org/3/library/stdtypes.html#str)

#### <span id="page-11-1"></span><span id="page-11-0"></span>**3.2.2 singstat.client**

Client for interacting with the SingStat APIs.

Example usage:

```
# list all available packages
from singstat import Client
client = Client()resources = client.resource_id()
```
#### **Methods**

#### class singstat.client.Client

Bases: [object](https://docs.python.org/3/library/functions.html#object)

Interact with SingStat's API to access its catalogue of datasets.

#### **References**

<https://tablebuilder.singstat.gov.sg/view-api/for-developers>

#### metadata(*resource\_id*)

Return the metadata of a resource.

#### **Parameters**

resource\_id  $(str)$  $(str)$  $(str)$  – ID of the resource.

#### **Returns**

(dict) Metadata of the requested resource.

#### resource\_id(*keyword='%'*, *search\_option='All'*)

Search for a list of resources.

#### **Parameters**

- keyword  $(s \text{tr})$  (optional) Keyword to search resources by. Default: " $\%$ ", i.e. don't search by any specific keyword.
- search\_option  $(str)$  $(str)$  $(str)$  –

#### **(optional) Where to search the keyword in.**

- **–** "All": search in all resources.
- **–** "Title": search in resource titles only.
- **–** "Variable": search in resource variables only.

Default: "All".

#### **Returns**

(dict) List of resources.

tabledata(*resource\_id*, *variables=[]*, *between=[]*, *sort\_by=None*, *offset=0*, *limit=2000*, *time\_filter=[]*, *search=None*)

Retrieve data in a resource.

#### **Parameters**

- resource\_id  $(str)$  $(str)$  $(str)$  ID of the resource.
- variables  $(Iist)$  (optional) variables to retrieve. Example: ["variableCode 1", "variableCode 2", ...].
- between  $(list)$  $(list)$  $(list)$  (optional) Data value range to be returned. Example: [1560, 1677].
- sort\_by  $(str)$  $(str)$  $(str)$  (optional) Comma-separated field names with ordering. Example: "variableCode,level desc".
- offset  $(int)$  $(int)$  $(int)$  (optional) Offset this number of records. Default: 0.
- **limit**  $(int) (optional)$  $(int) (optional)$  $(int) (optional)$  Number of records to return. Maximum is 2,000. Default: 2000.
- time\_filter  $(list)$  $(list)$  $(list)$  -

**(optional) Time points for the selected table. Examples:**

- **–** Monthly table: ["2018 Mar"]
- **–** Quarterly table: ["2017 4Q", "2018 1Q"]
- **–** Half yearly table: ["2018 H1"]
- **–** Annual table: ["2017", "2018"]
- search  $(str)$  $(str)$  $(str)$  (optional) Text to search for records.

#### **Returns**

(dict) Records of data that match the search criteria.

### <span id="page-12-0"></span>**3.3 External References**

[SingStat.gov.sg's Developer Guide](https://tablebuilder.singstat.gov.sg/view-api/for-developers)

# **FOUR**

# **INDICES AND TABLES**

- <span id="page-14-0"></span>• genindex
- modindex
- search

# **FIVE**

# **LICENSE**

<span id="page-16-0"></span>This project is licensed under the GNU General Public License v3.0.

**SIX**

# **LOGO**

<span id="page-18-0"></span>The logo is copyright by the Government of Singapore. It is used for reference only. This project's owner does not have any copyright claim over it.

# **PYTHON MODULE INDEX**

<span id="page-20-0"></span>s

singstat.client, [8](#page-11-0) singstat.exceptions, [7](#page-10-3)

# **INDEX**

### <span id="page-22-0"></span>A

APIError, [7](#page-10-4)

# C

Client (*class in singstat.client*), [8](#page-11-1)

# E

errors (*singstat.exceptions.APIError attribute*), [7](#page-10-4)

# M

message (*singstat.exceptions.APIError attribute*), [7](#page-10-4) metadata() (*singstat.client.Client method*), [8](#page-11-1) module singstat.client, [8](#page-11-1) singstat.exceptions, [7](#page-10-4)

# R

resource\_id() (*singstat.client.Client method*), [8](#page-11-1)

# S

```
singstat.client
   module, 8
singstat.exceptions
   module, 7
```
### T

tabledata() (*singstat.client.Client method*), [8](#page-11-1)